## **EXPAND**

## Description

Expands or collapses a hierarchical list box to the specified level.

## Syntax

```
listitem = Send_Message(controlID, "EXPAND", position, level)
```
## **Parameters**

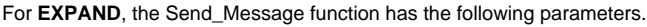

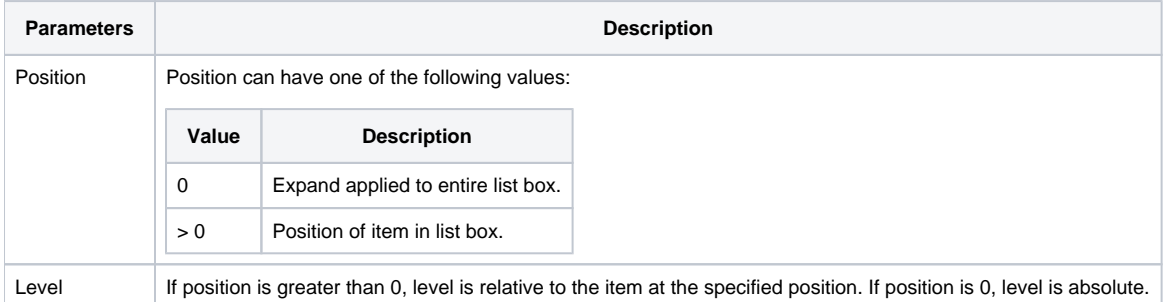